## **How to run ZCOSOBJ – Employees Cost Distribution Objects**

**Process:** An IRIS report used to view the cost object distribution for an employee. This report can be run for cost centers and/or grants. The report returns employee name, person ID, position, distribution percentage, start and end date of distribution percentage, cost object and fund. No variant is needed to run this report.

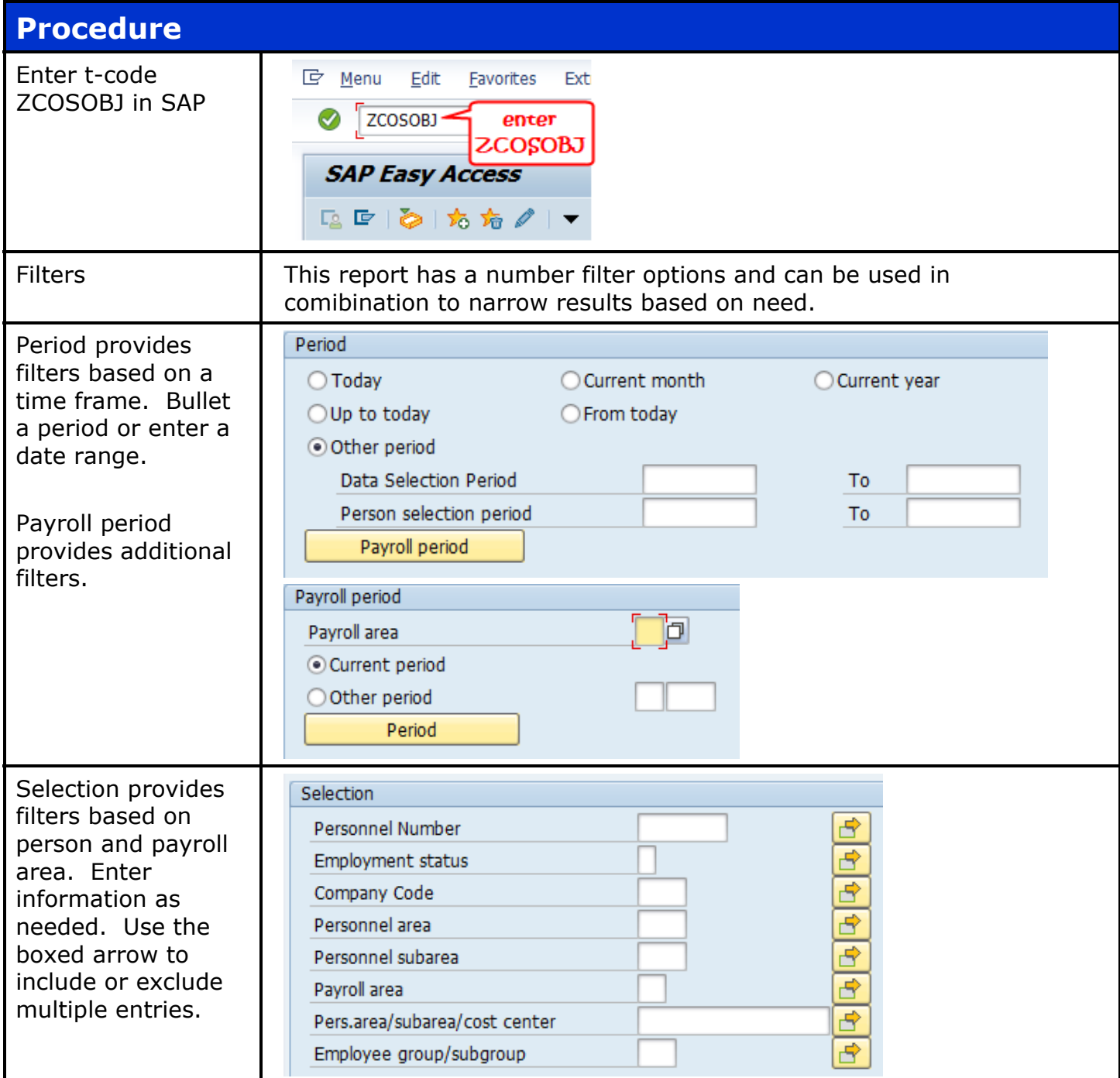

## Quick Reference Card – Employees Cost Distribution Objects

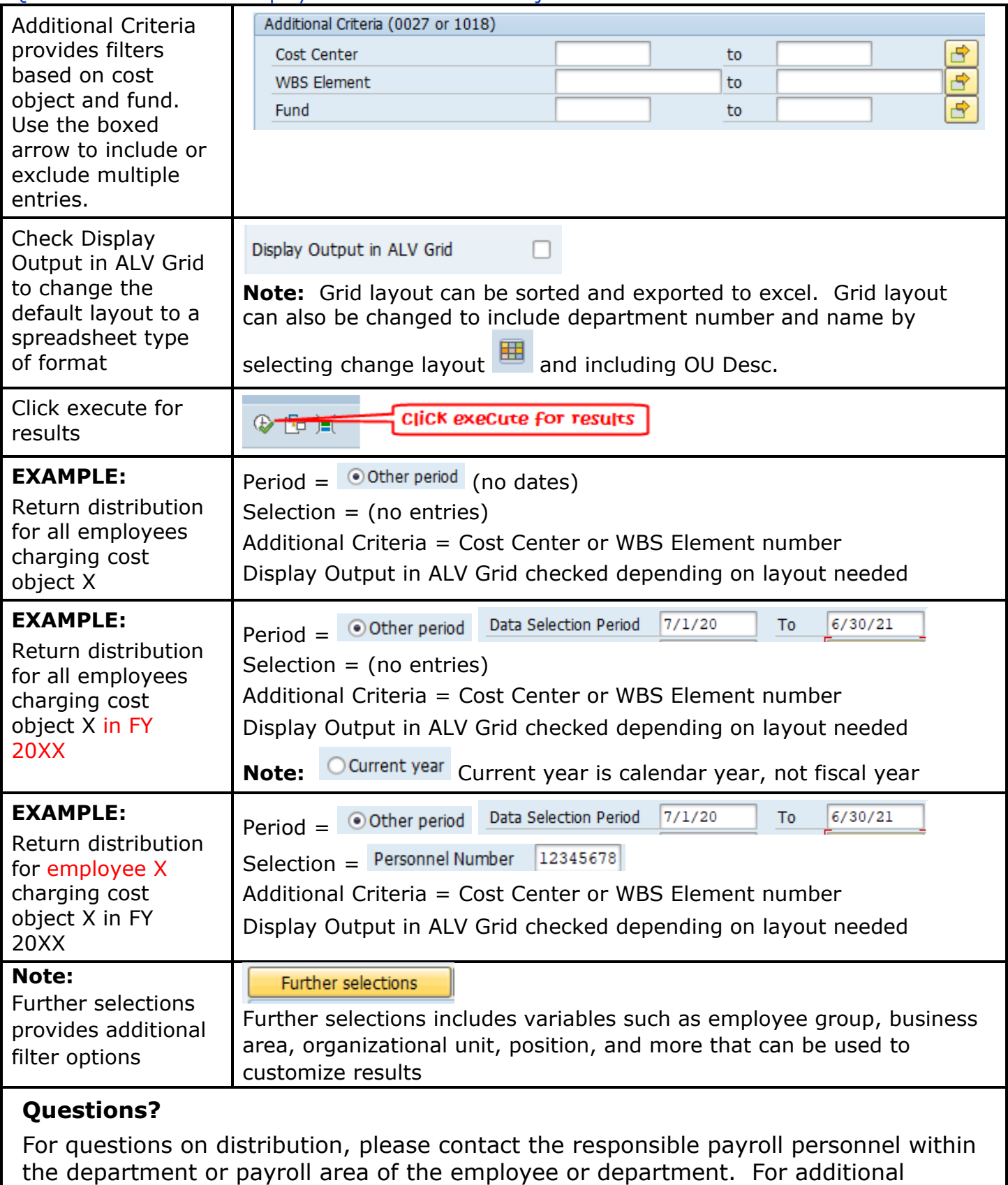

assistance, contact the assigned FA for that grant.